## **Чек-лист «Навигатор подготовки педагогического работника к аттестации»**

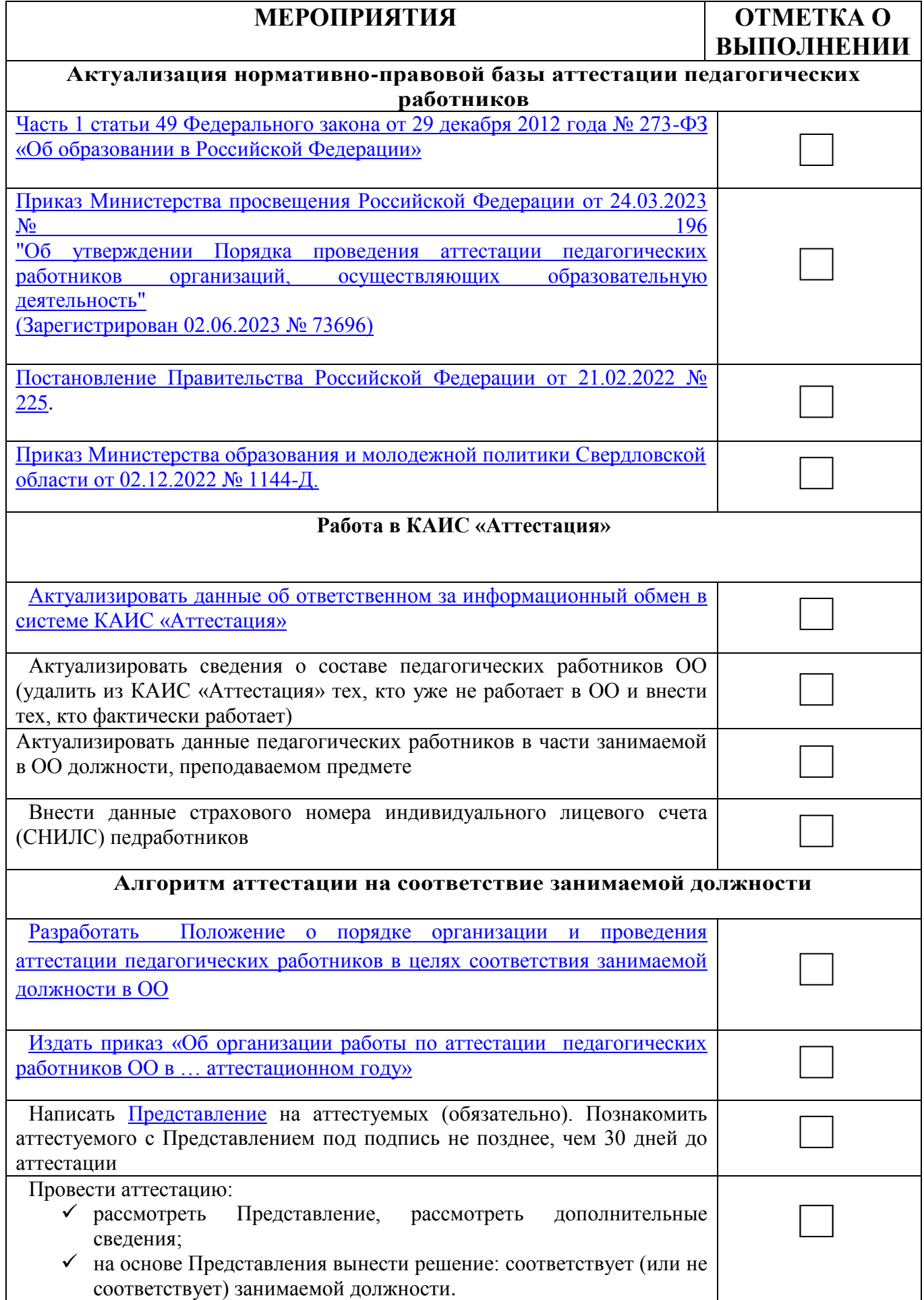

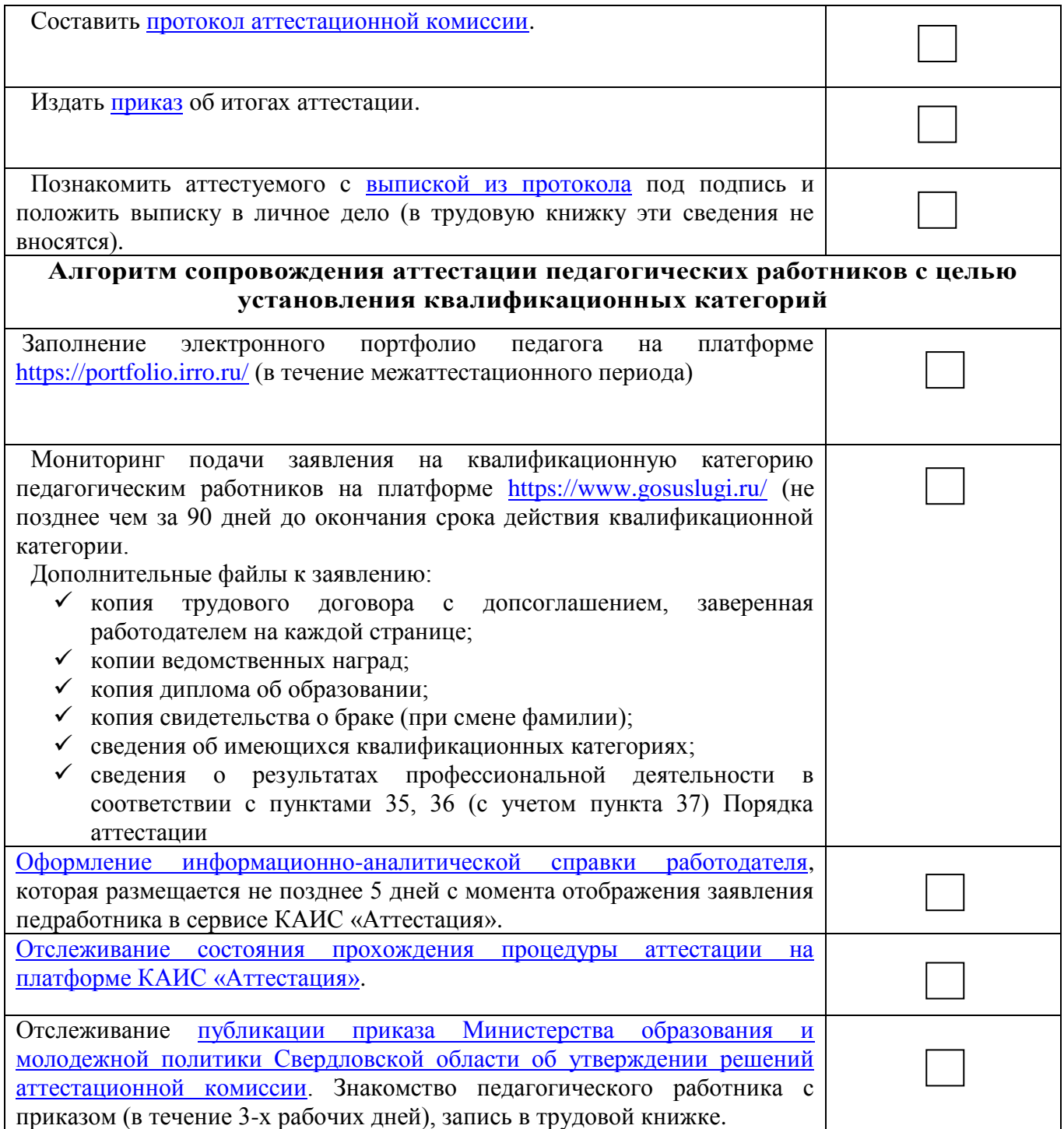